## **オンデマンド印刷手順マニュアル**

## 【注意事項】

- ●印刷設定:モノクロのみ、
	- サイズ:A4、A3 のみ(A3 は、2501 教室の窓側のプリンターのみ印刷可)
- ●サーバに一旦保存された印刷ジョブは、当日 24 時を過ぎると削除されます。
- ●1回の印刷ジョブが 100枚を超えると、101枚目からのジョブは削除されます。
- ●10部を超える部数は印刷できません。

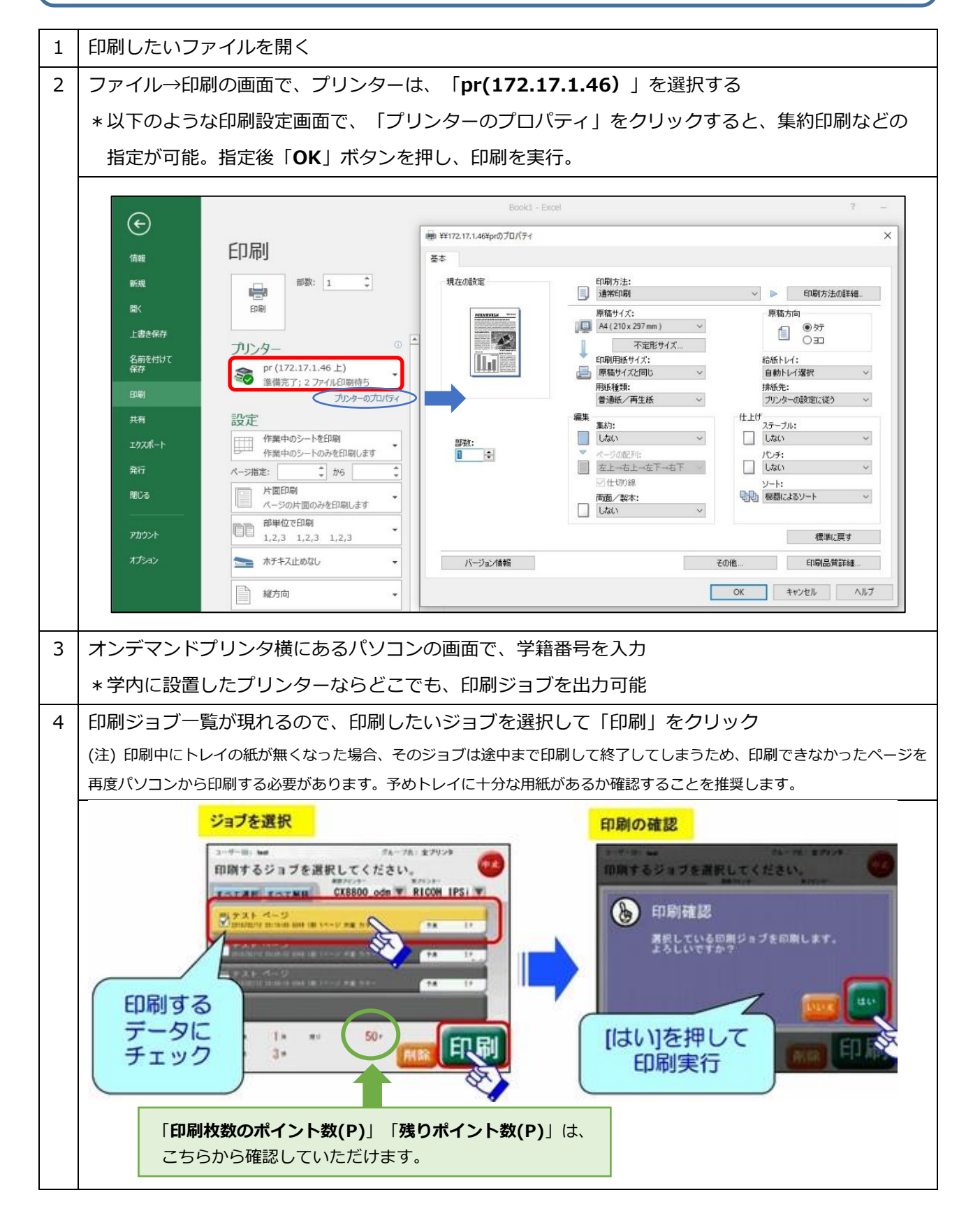